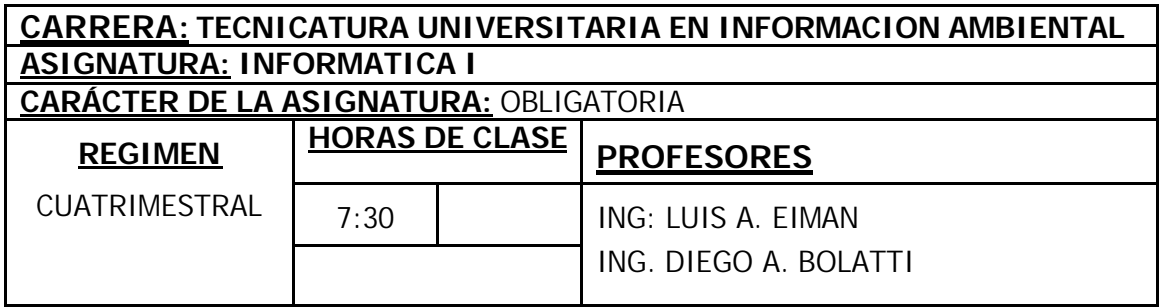

#### **PROGRAMA DE LA ASIGNATURA**

#### **OBJETIVOS**

Dotar de los conocimientos necesarios para el manejo de "la herramienta" por excelencia para el proceso de información (la PC) Capacitar al alumno en la manipulación de un conjunto de programas ofimáticos que permitan gestionar eficientemente toda la información generada por las actividades propias de futuro profesional.

### **CONTENIDOS**

#### CONTENIDOS MINIMOS:

Introducción a la Informática. Componentes básicos de una computadora. Hardware y Software. ¿Que es un sistema operativo? Trabajando con Windows. Procesadores de texto. Trabajando con Word. Planillas de Cálculos. Trabajando con Excel. ¿Que es Internet?, ¿Cual es su utilidad?, ¿Que podemos hacer con Internet?

## **CONTENIDOS ANALITICOS**

## **Unidad I**

## **Introducción a la Informática**

**¿Qué es una Computadora? Componentes básicos de una Computadora ¿Qué son los Periféricos? ¿Cómo encender la Computadora? Componentes internos de una Computadora**

### **Introducción a Windows**

**El Escritorio de Windows La Barra de Tareas El Menú Inicio Propiedades de la Barra de Tareas y Menú Inicio Las Ventanas de Windows Cajas o cuadros de diálogo Ventanas de diálogos comunes La Ayuda de Windows Los Accesorios de Windows** La Calculadora El Bloc de notas Wordpad Paint El Portapapeles

#### **Mi PC**

#### **El Explorador de Windows**

Archivos, Carpetas y Unidades Expandir y contraer carpetas Ver el contenido de las carpetas Trabajar con archivos y carpetas

**Accesos Directos**

## **La Papelera de Reciclaje**

**Buscar**

# **Dar formato a discos**

## **El Panel de Control**

Agregar o quitar Programas Agregar o quitar Hardware Pantalla Fecha y Hora Mouse Teclado Configuración Regional Sonidos y Multimedia

## **Unidad II**

#### **Introducción**

¿Qué es un procesador de textos? ¿Qué se puede hacer con Word?

#### **Iniciar Word**

#### **Trabajar con Documentos**

Crear un nuevo documento en blanco Abrir un documento Guardar un documento Cerrar un documento Vistas de un documento

#### **Trabajar con textos**

Escribir texto Desplazarse en el texto Seleccionar texto Copiar, cortar y pegar texto Eliminar texto Deshacer y Rehacer Buscar y reemplazar Dar formato al texto

#### **Cambiar la fuente del texto**

Ajustar el espacio entre caracteres Aplicar Efectos de animación al texto Cambiar mayúsculas y minúsculas Cambiar el color del texto

**Trabajar con Párrafos**

**Aplicar estilos de texto**

**Aplicar temas**

**Utilizar Columnas**

**Configurar páginas**

- **Trabajar con Listas**
- **Trabajar con Tablas**

**Trabajar con Imágenes**

**Dibujar figuras**

#### **Herramientas de Word**

Corrector ortográfico Corrector gramatical Diccionario de sinónimos Idioma Contar Palabras Insertar caracteres especiales Autocorrección y Autoformato Autotexto

## **Unidad III**

**Introducción** ¿Qué es Excel? **Iniciar Excel Libros y hojas de cálculos Columnas, filas, columnas y celdas** Trabajar con celdas Introducir datos en una celda Editar los datos de una celda Seleccionar celdas Eliminar datos de una celda Cortar, copiar y pegar Insertar celdas Insertar columnas Insertar filas Insertar rangos de celdas Eliminar filas y columnas Ajustar el ancho de las columnas Ajustar el alto de las filas Formato de celdas **Trabajar con hojas** Insertar una hoja de cálculo en un libro Cambiar el nombre a una hoja de cálculo Eliminar una hoja de cálculo **Trabajar con varias hojas de cálculo** Mover o copiar hojas de cálculo **Trabajar con varios libros Trabajar con fórmulas** Operadores de cálculo de las fórmulas **Trabajar con funciones** Función SUMA Función PROMEDIO Función MIN Función MAX Función CONTAR Función CONTAR.BLANCO Función SI Función CONTAR.SI Función SUMAR.SI Función BUSCARV **Trabajar con gráficos** Utilizar el asistente para gráficos Tipo de gráfico Datos de origen Opciones de gráfico Ubicación del gráfico

Manipulando un gráfico

## **Unidad IV**

**Introducción a Internet**

¿Qué es Internet?

Historia de Internet **¿Qué se puede hacer en Internet?**

# **¿Qué servicios ofrece Internet?**

La World Wide Web

El Correo Electrónico

Los Foros de discusión

Las Teleconferencias

**¿De quién es Internet, a quién pertenece?**

**¿Qué se necesita para conectarse a Internet?**

**¿Cómo obtener una Cuenta de Internet?**

### **¿Cómo conectarse a Internet?**

#### **La World Wide Web**

Navegando en la Web

Los Buscadores

## **El Correo electrónico**

Las cuentas de e-mail Las Direcciones de Correo Programas cliente de correo electrónico ¿Cómo configurar una cuenta de correo? ¿Cómo enviar mensajes de correo? ¿Cómo recibir y leer los mensajes de correo? La Libreta de direcciones

#### **Chat**

¿Cómo funciona el Chat?